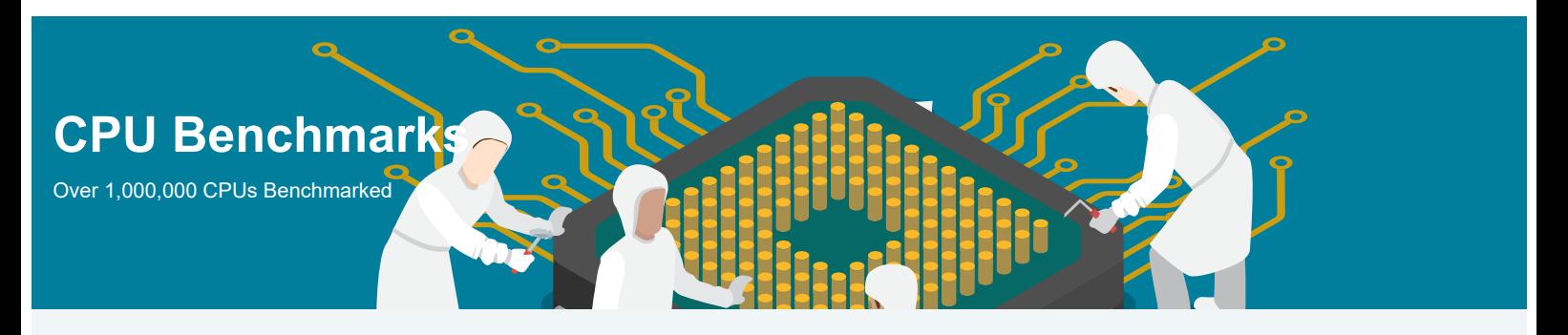

## **CPU Mega List**

Below is a list of all single and multiple socket CPU types that appear in the charts. By clicking the column headings you can sort the CPUs, you can also filter your search by selecting one of the drop down categories or by using the range sliders. Clicking on a specific processor name will take you to the chart it appears in and will highlight it for you.

**AD**

*Last Updated: 28th of December 2023*

## Columns

Show  $\begin{vmatrix} 100 & v \end{vmatrix}$  entries

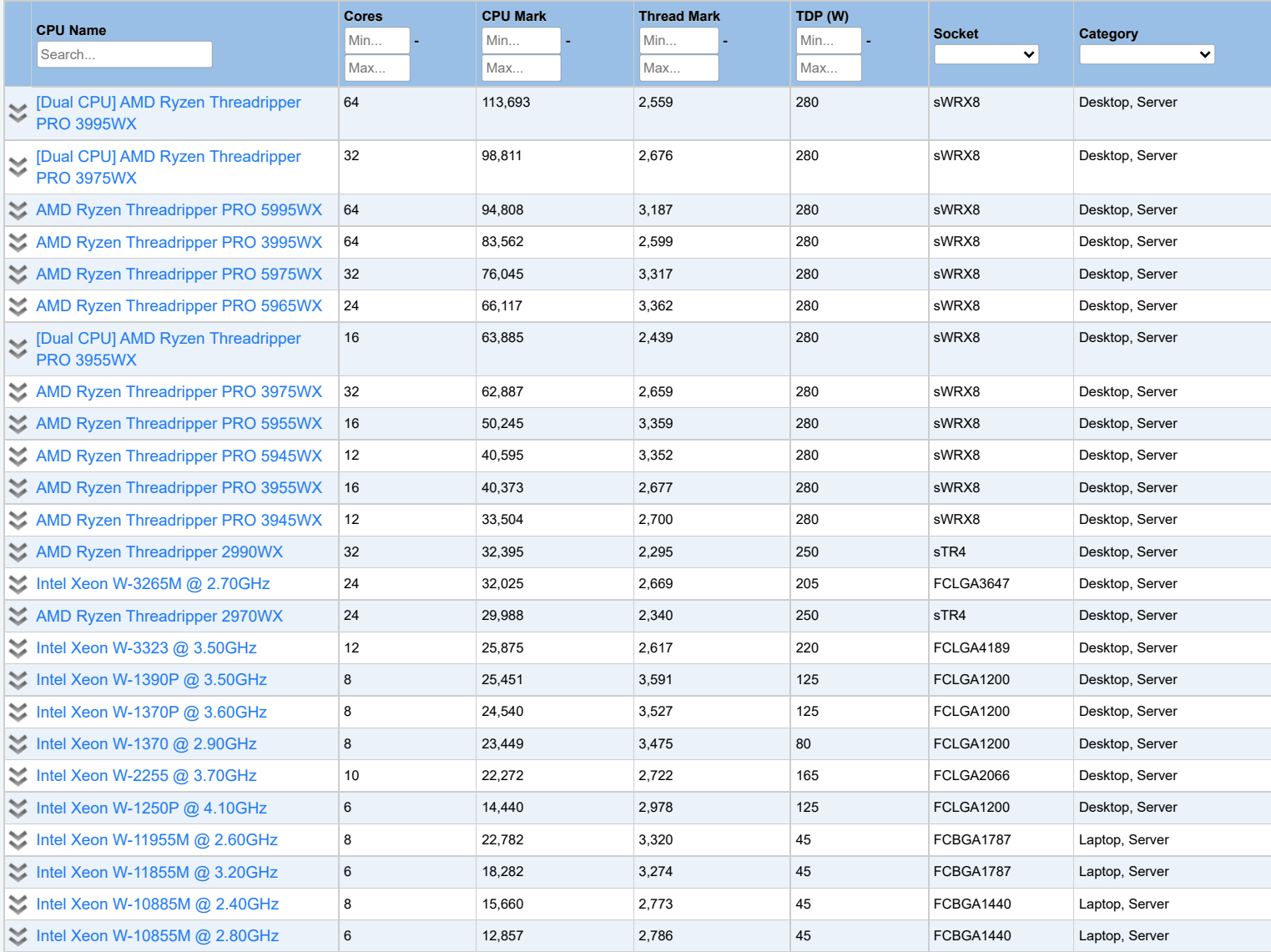

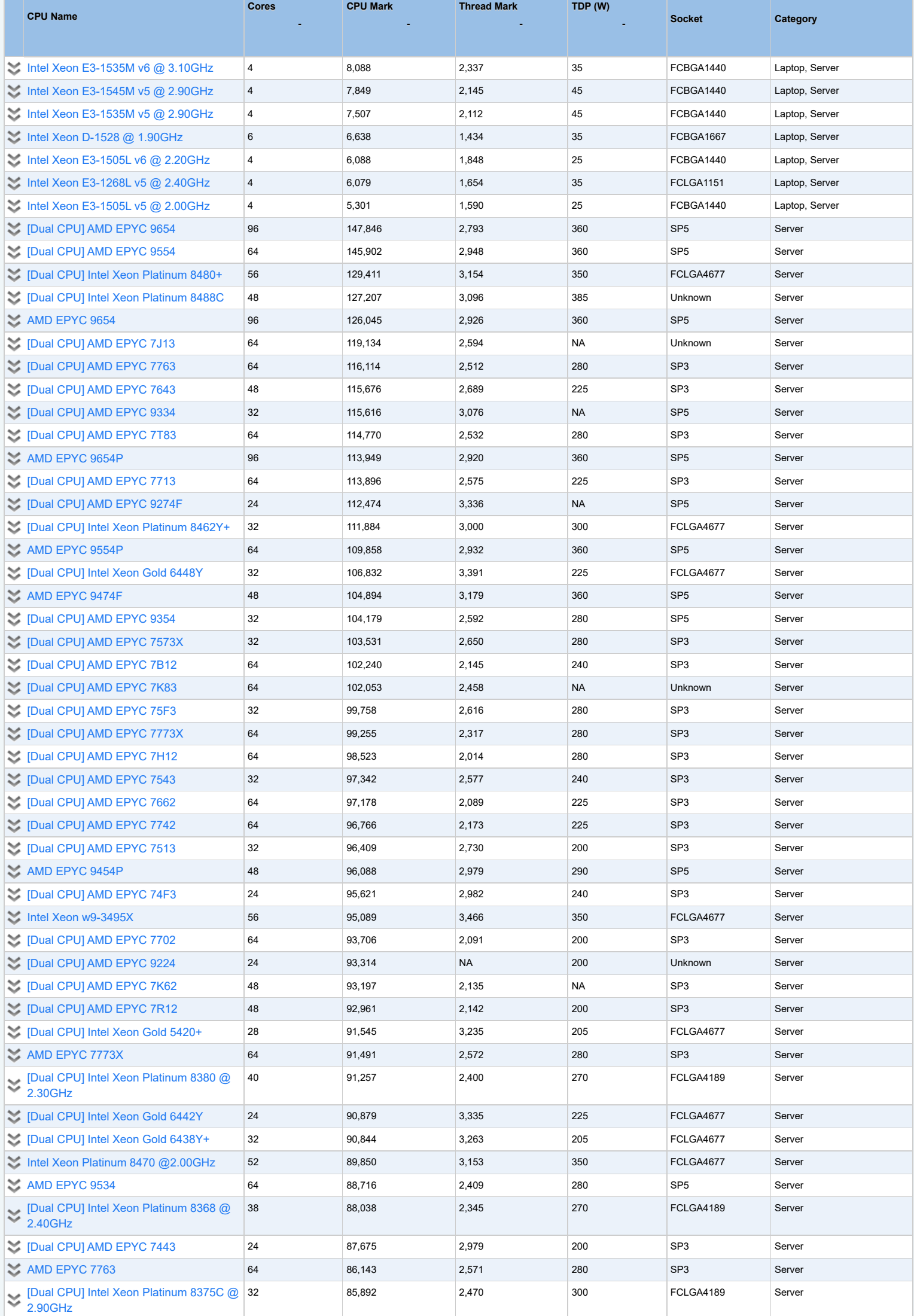

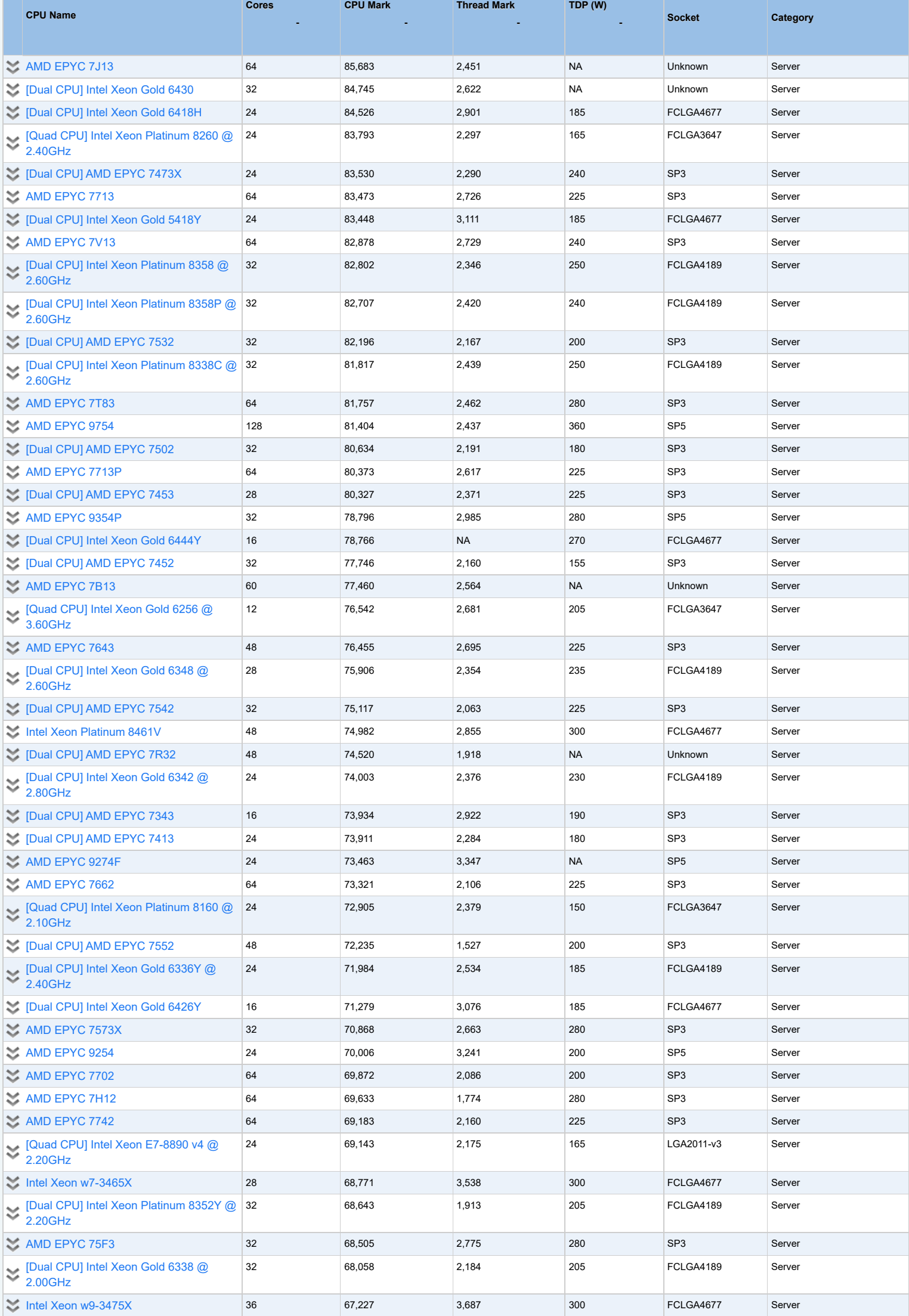

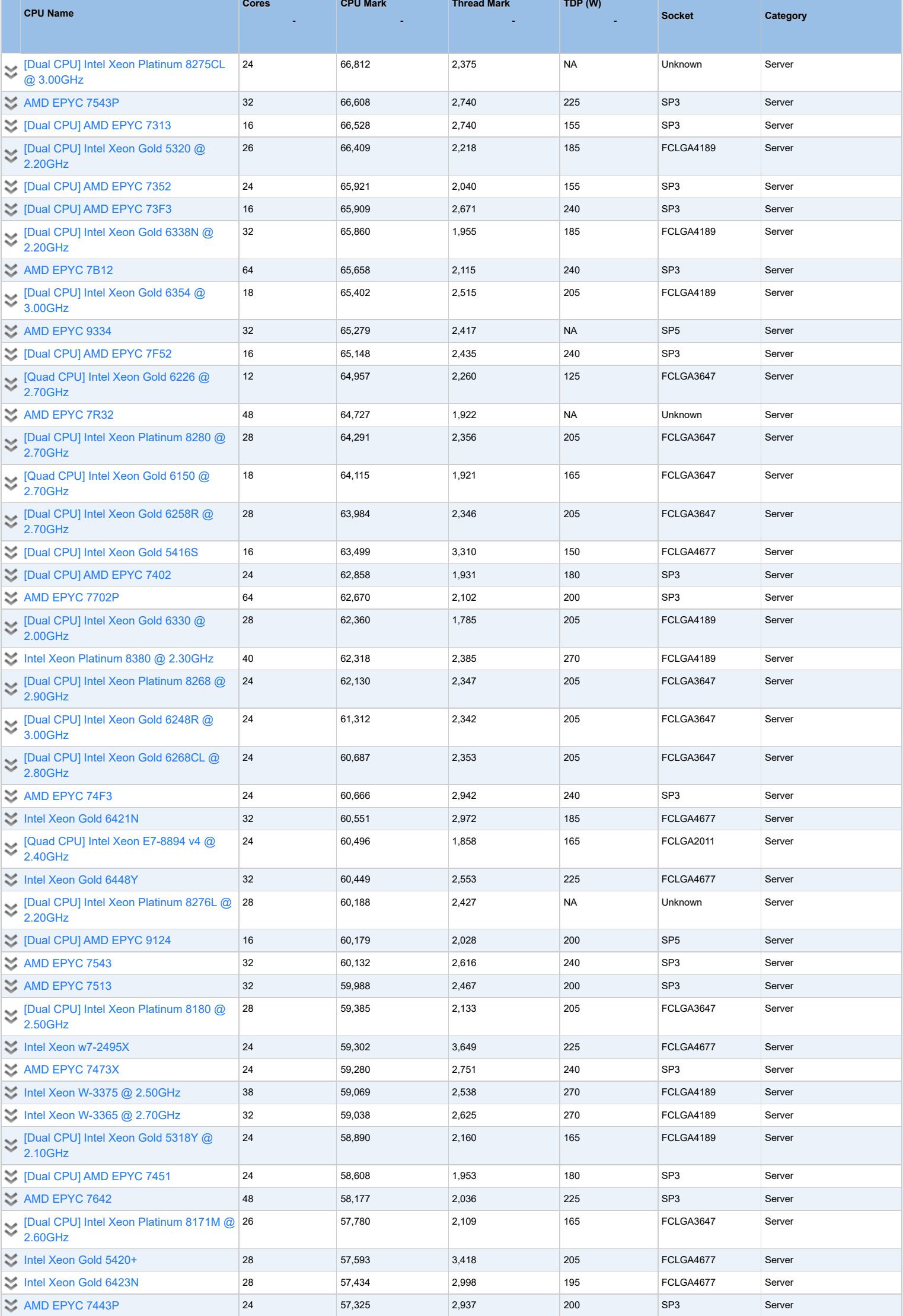

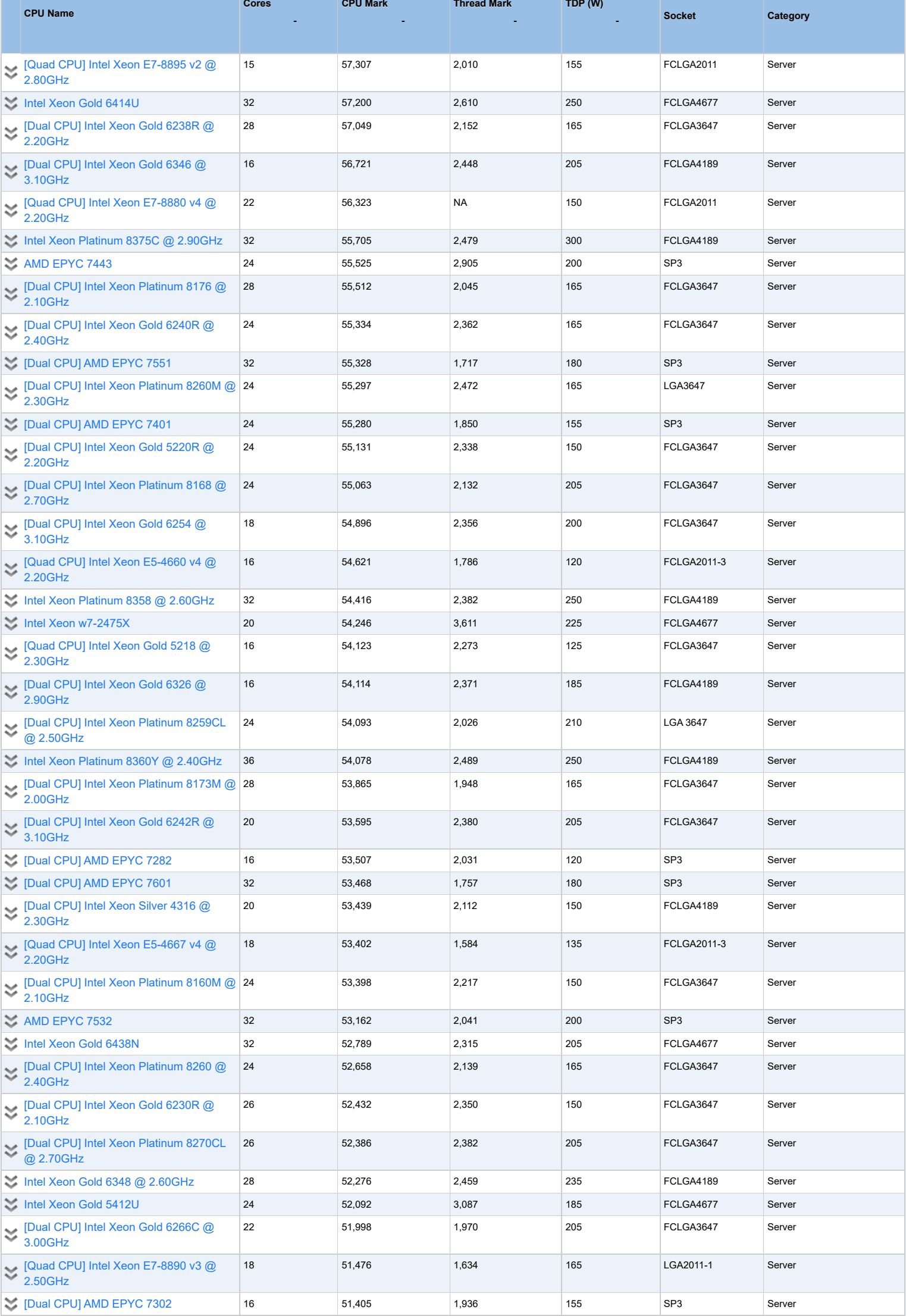

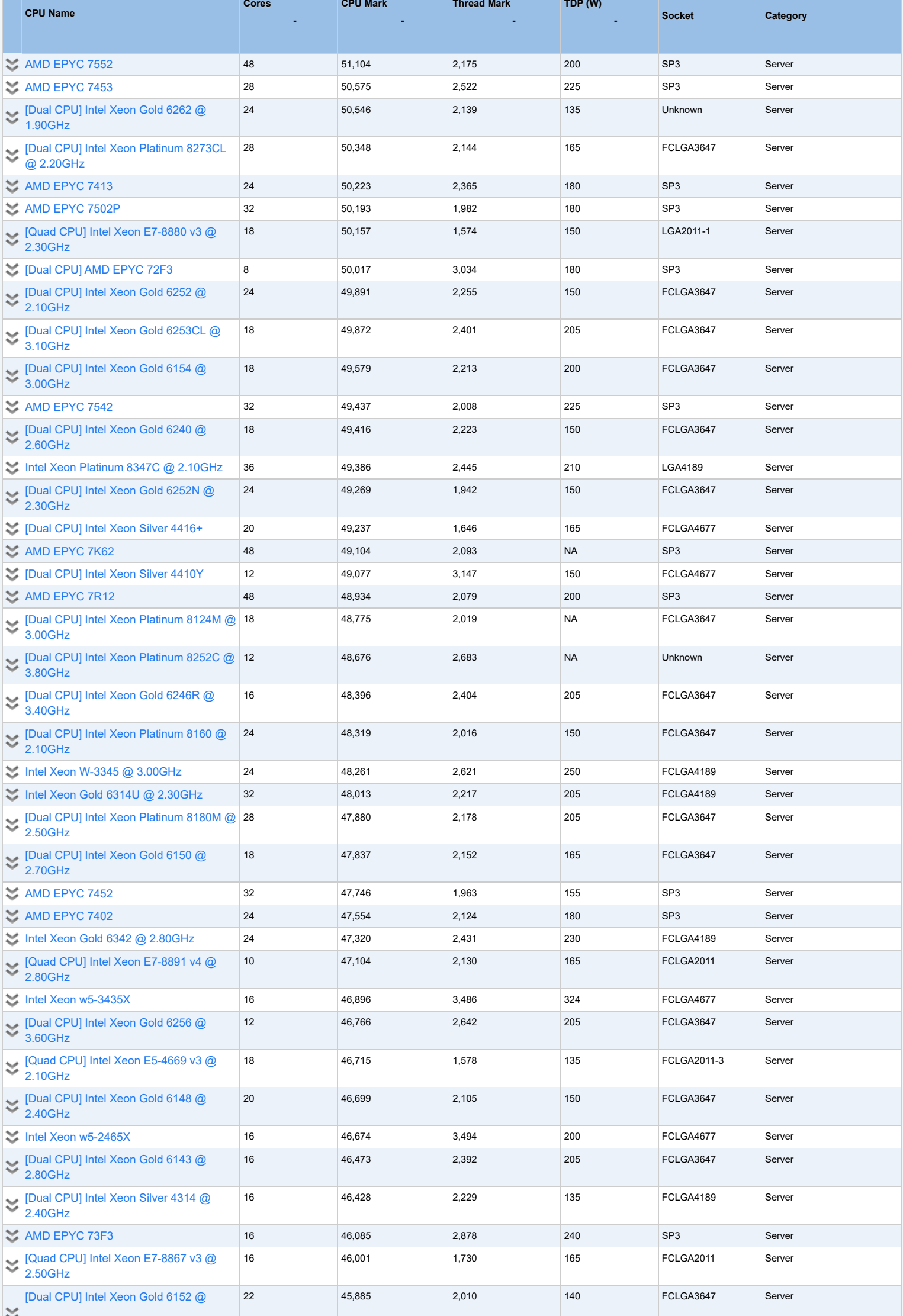

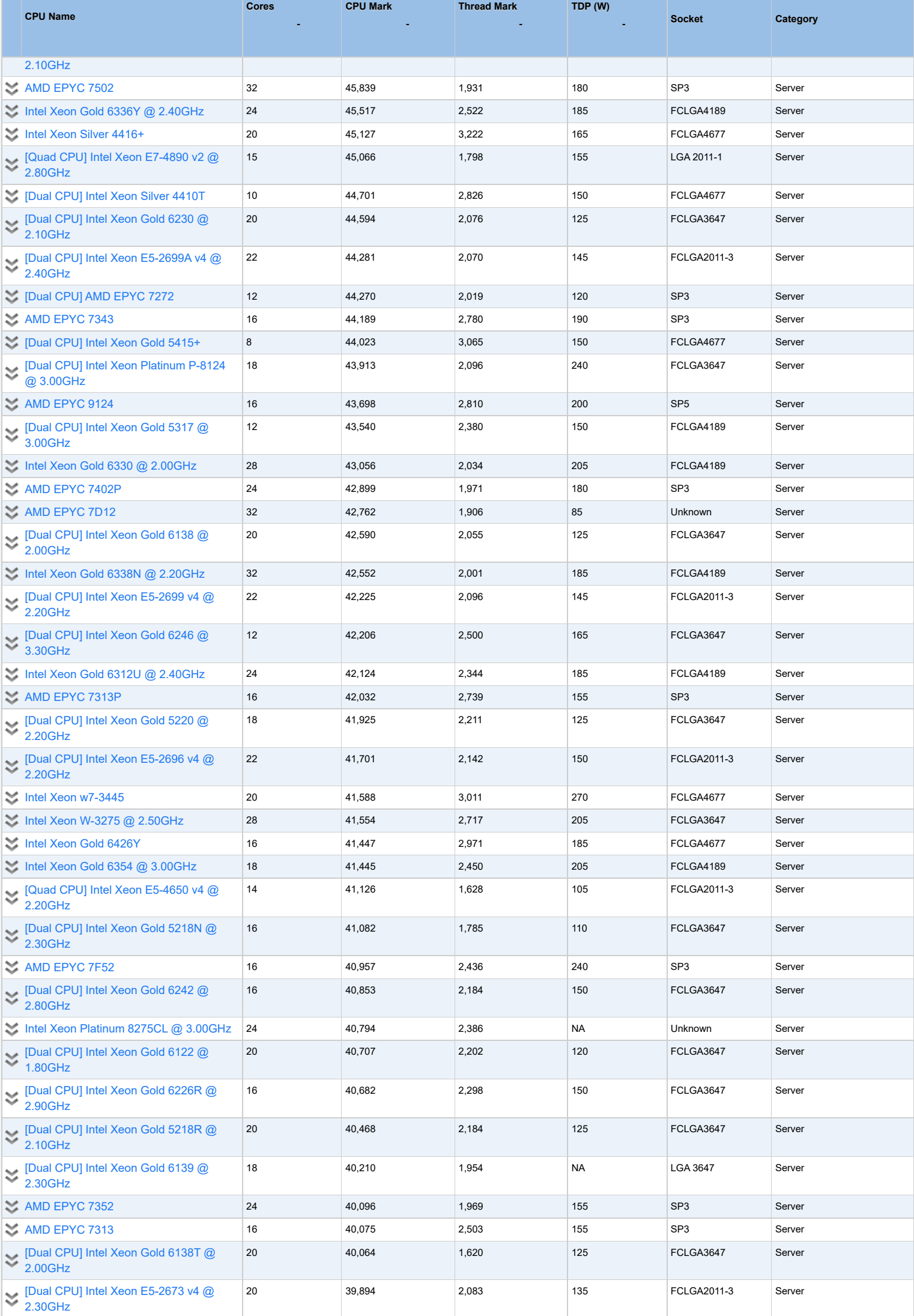

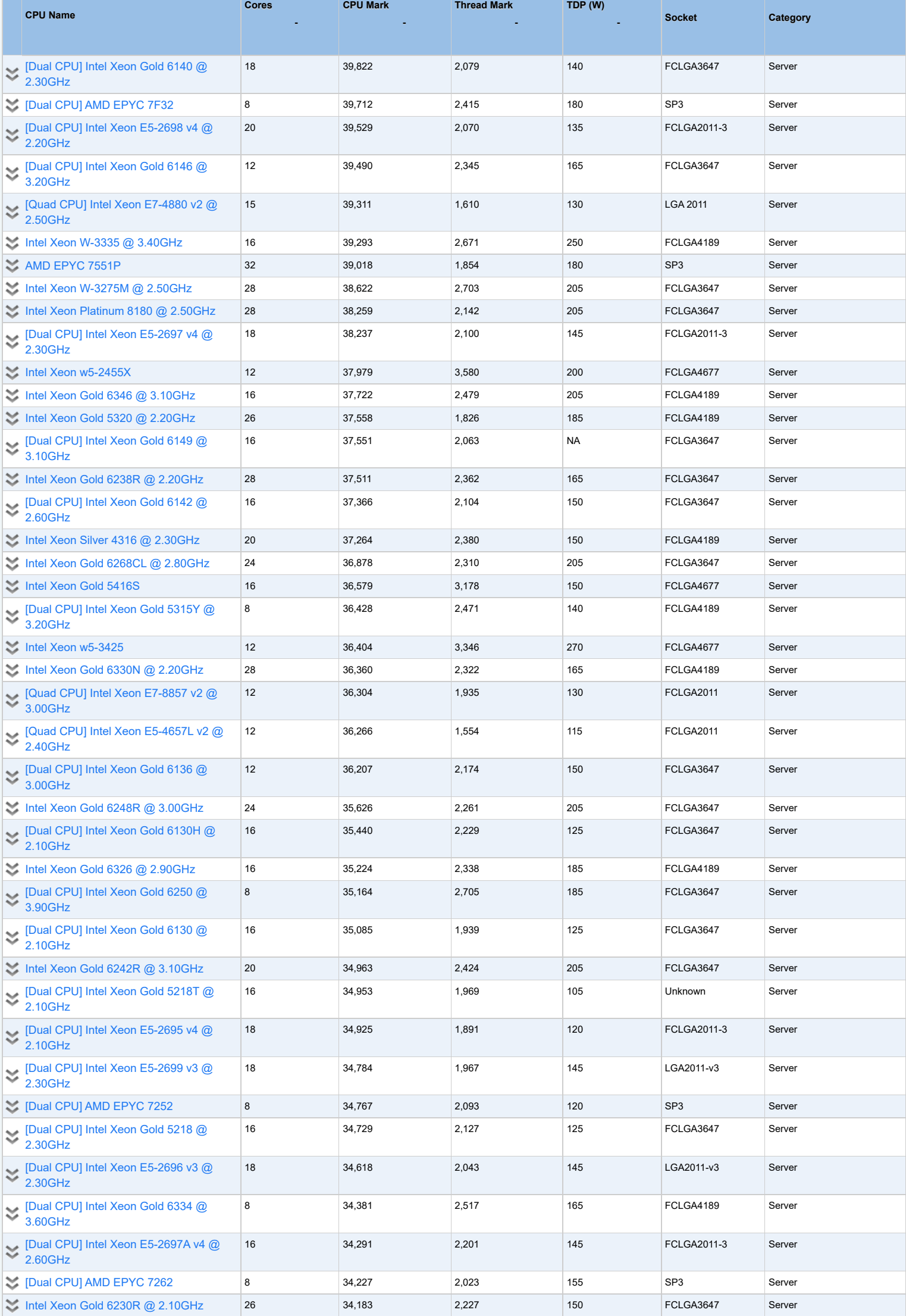

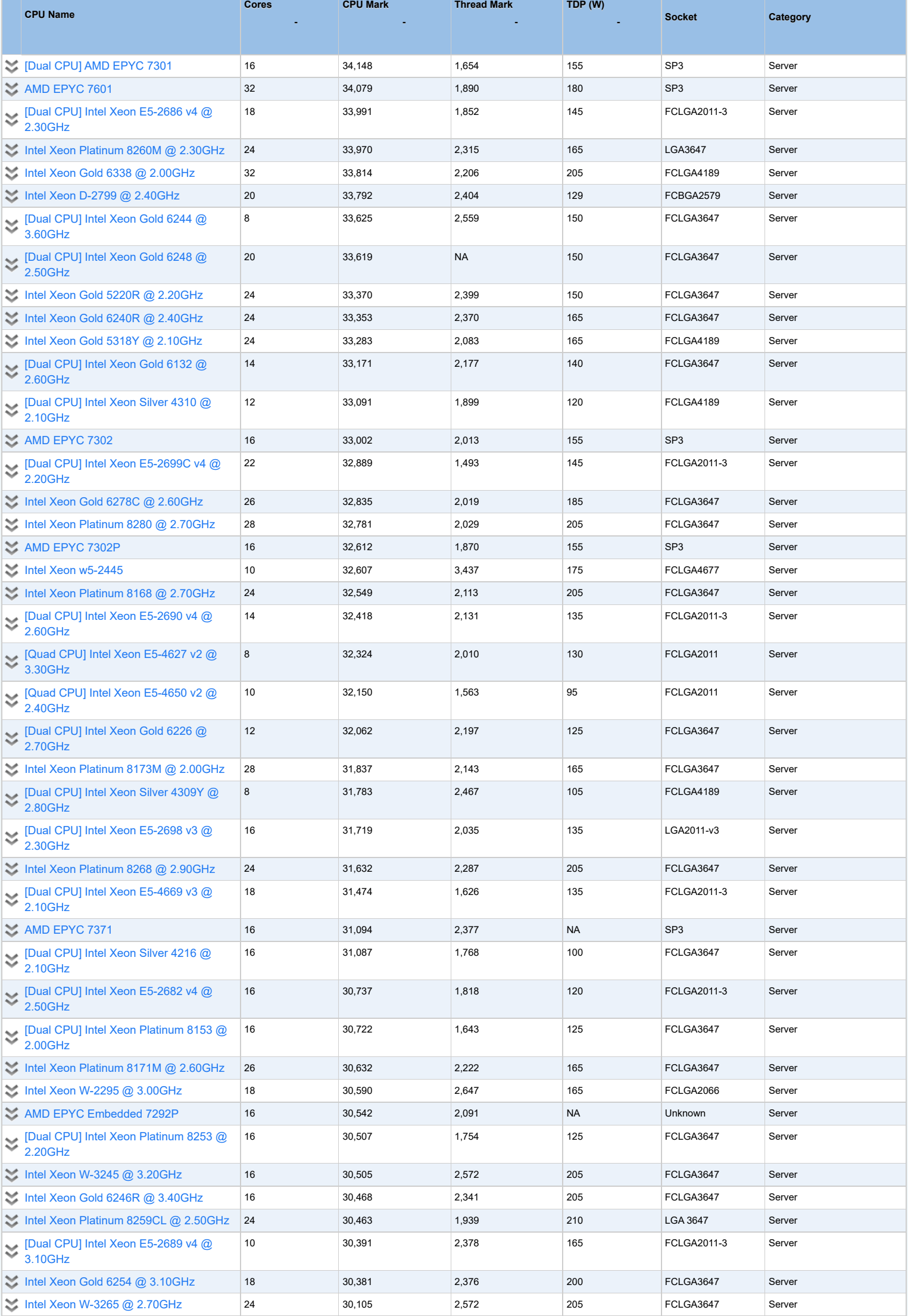

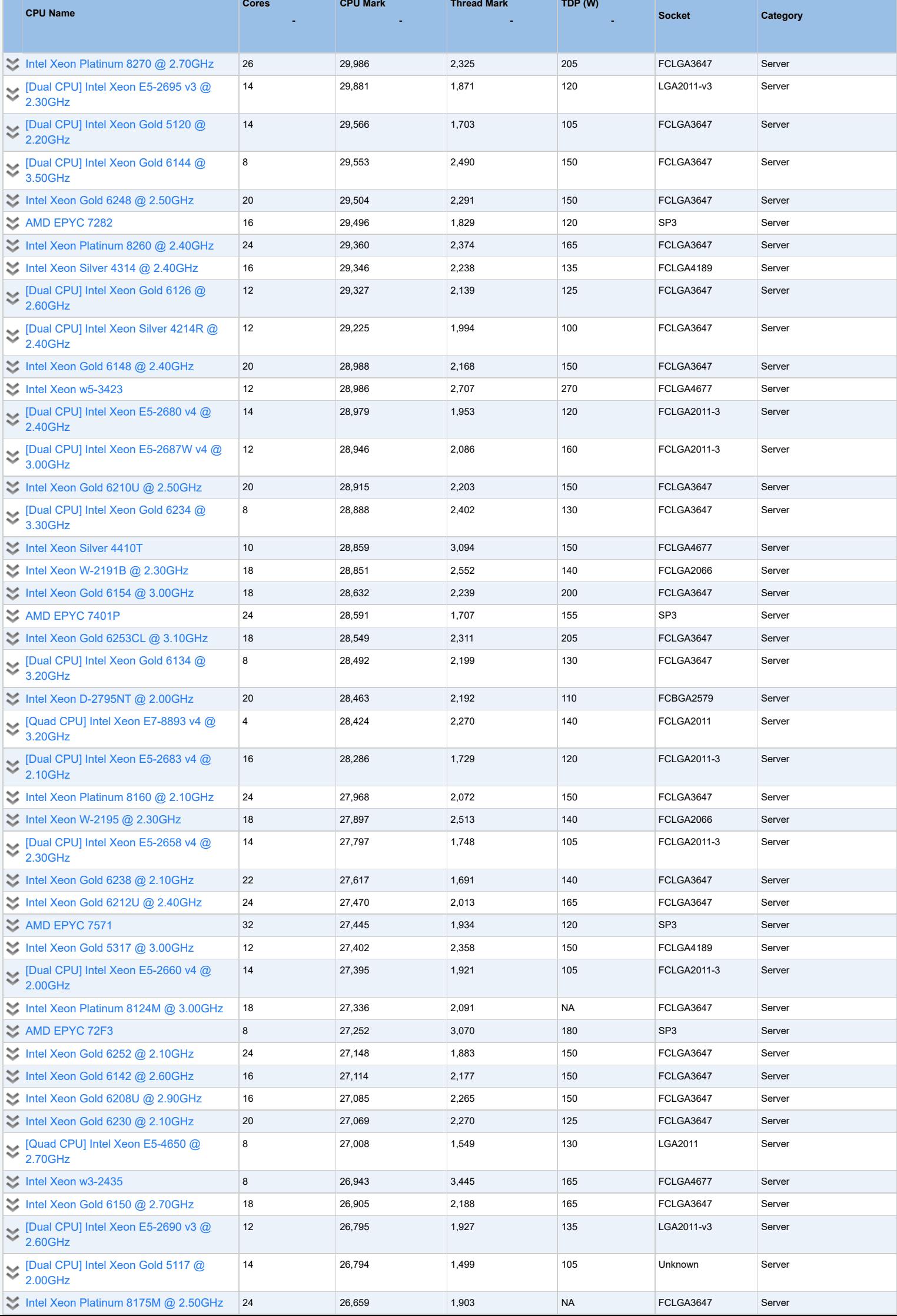

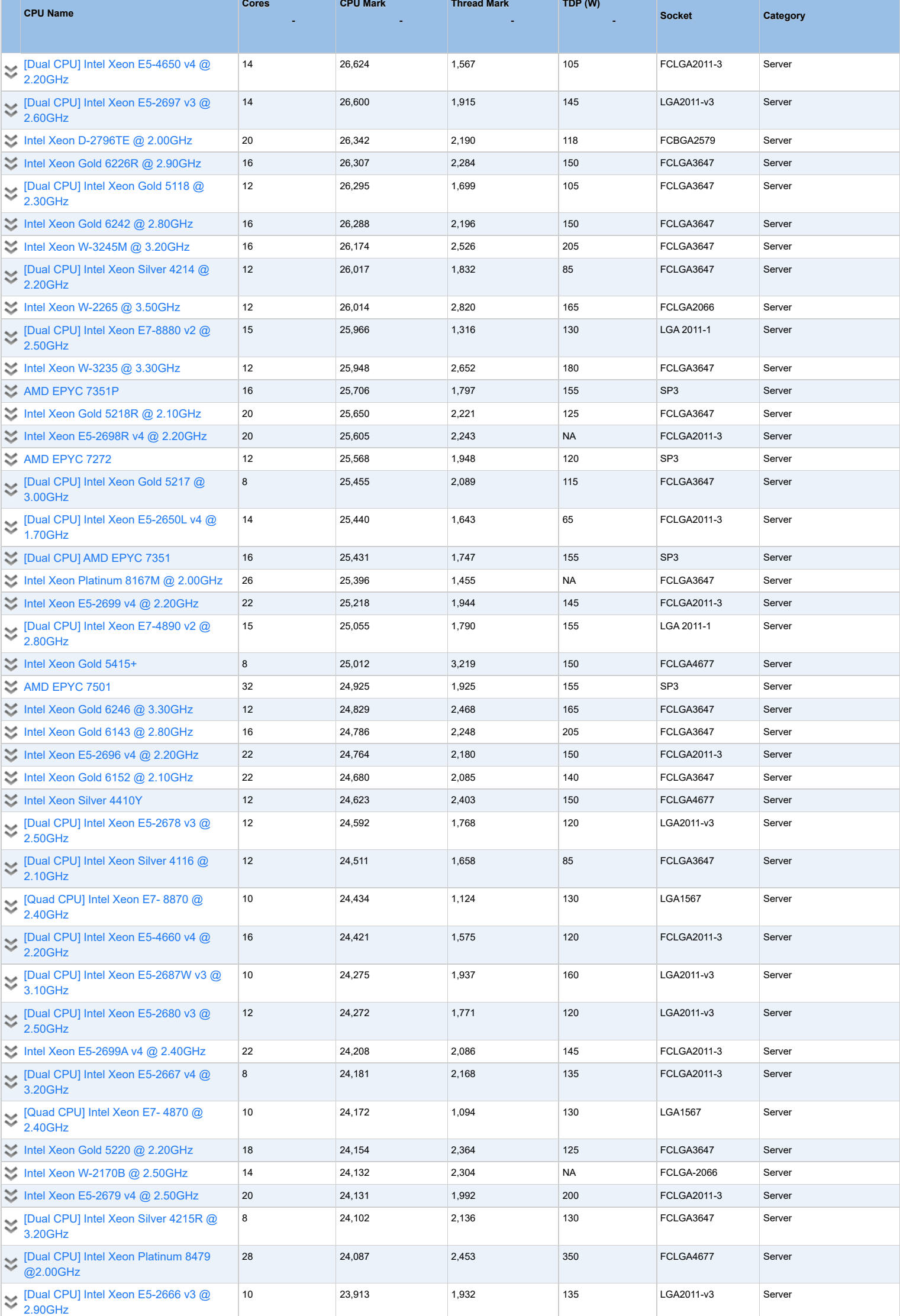

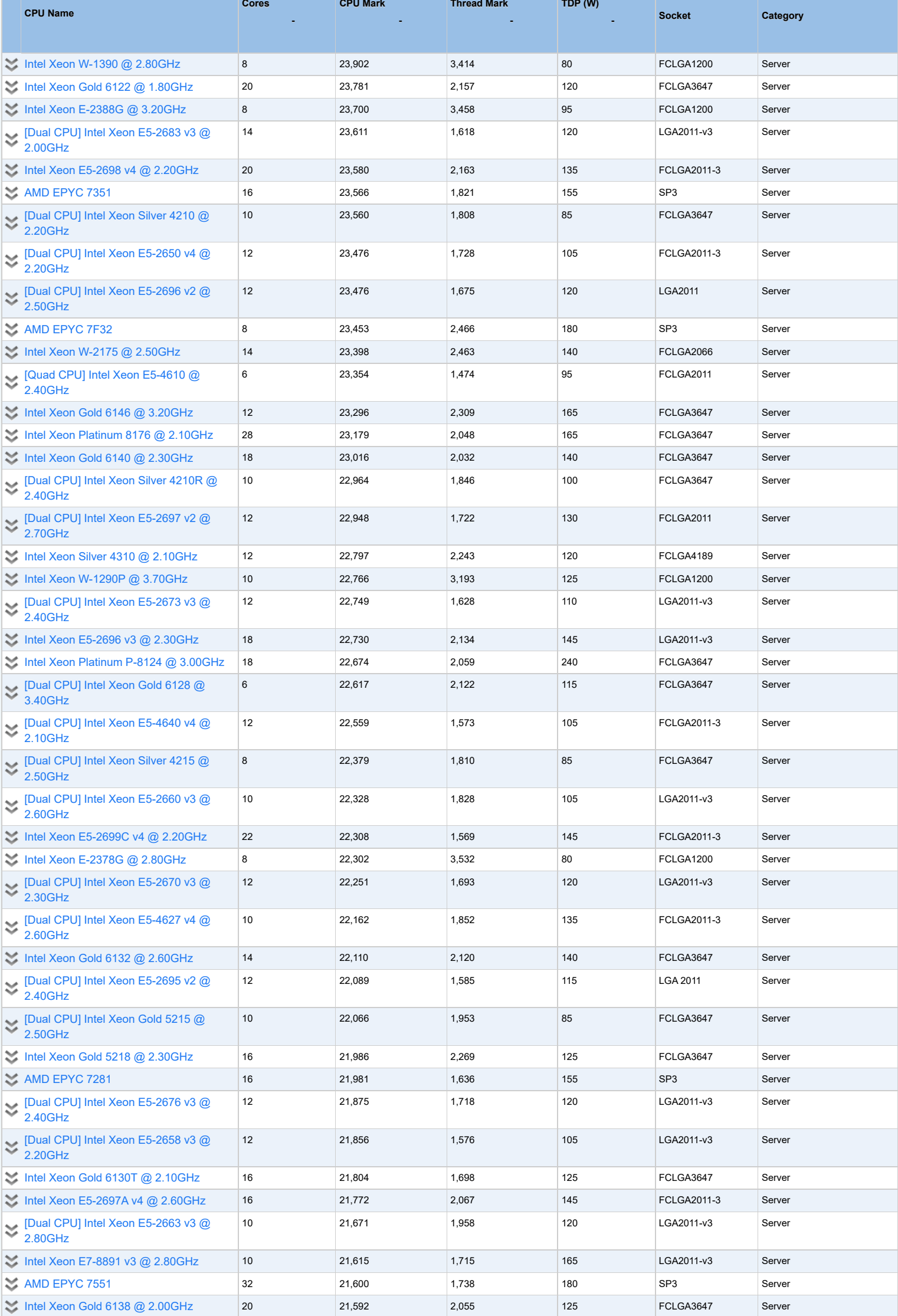

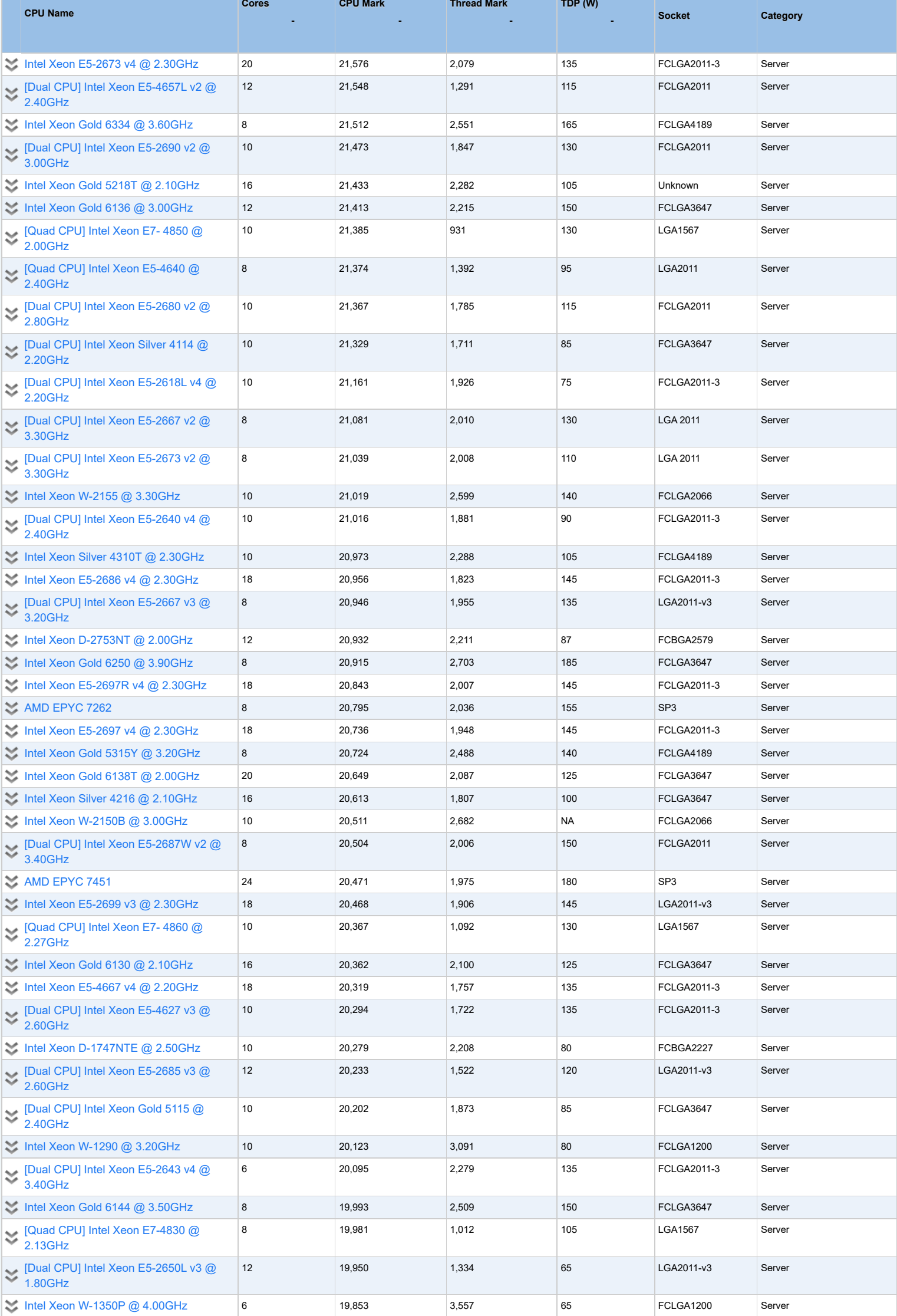

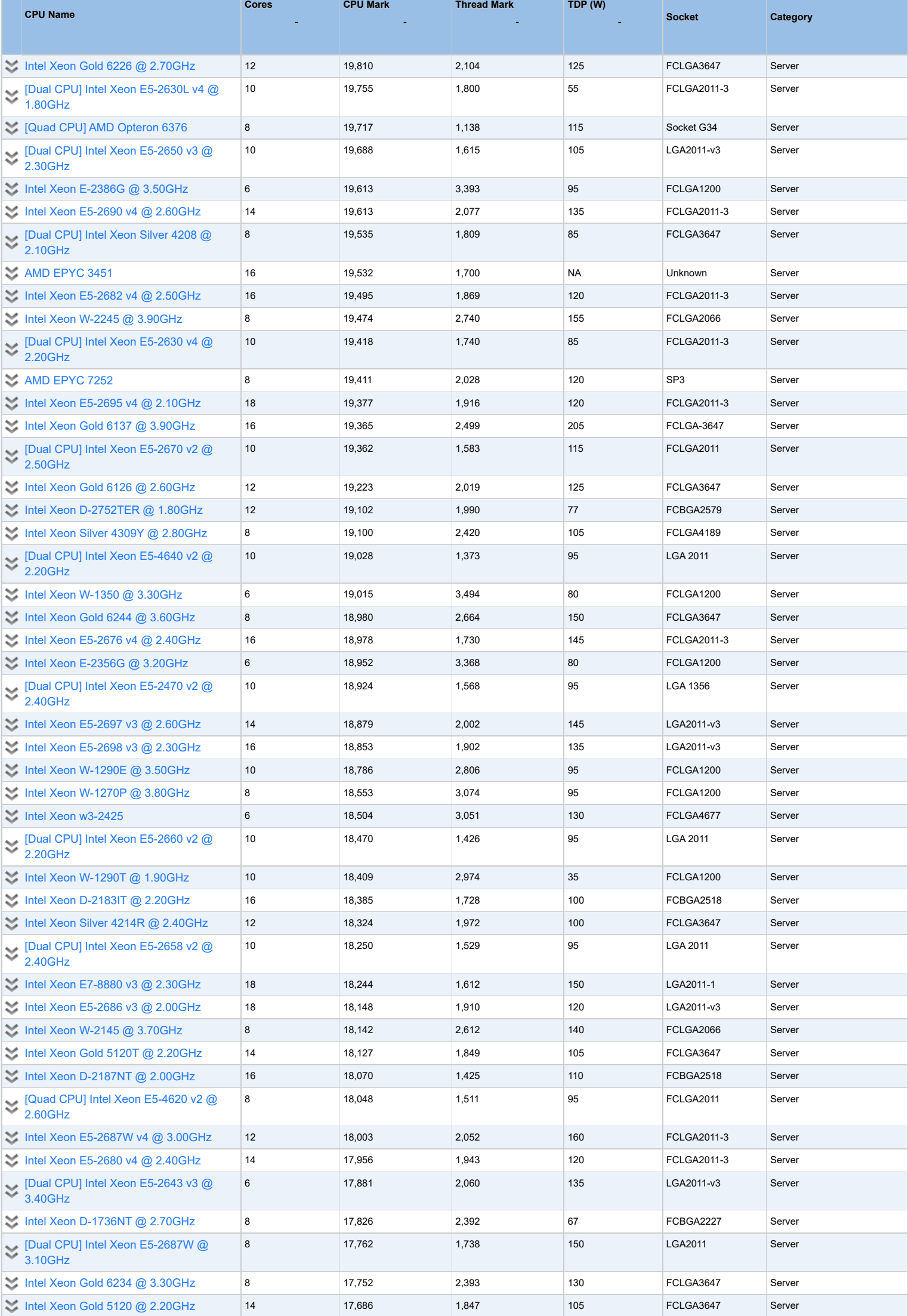

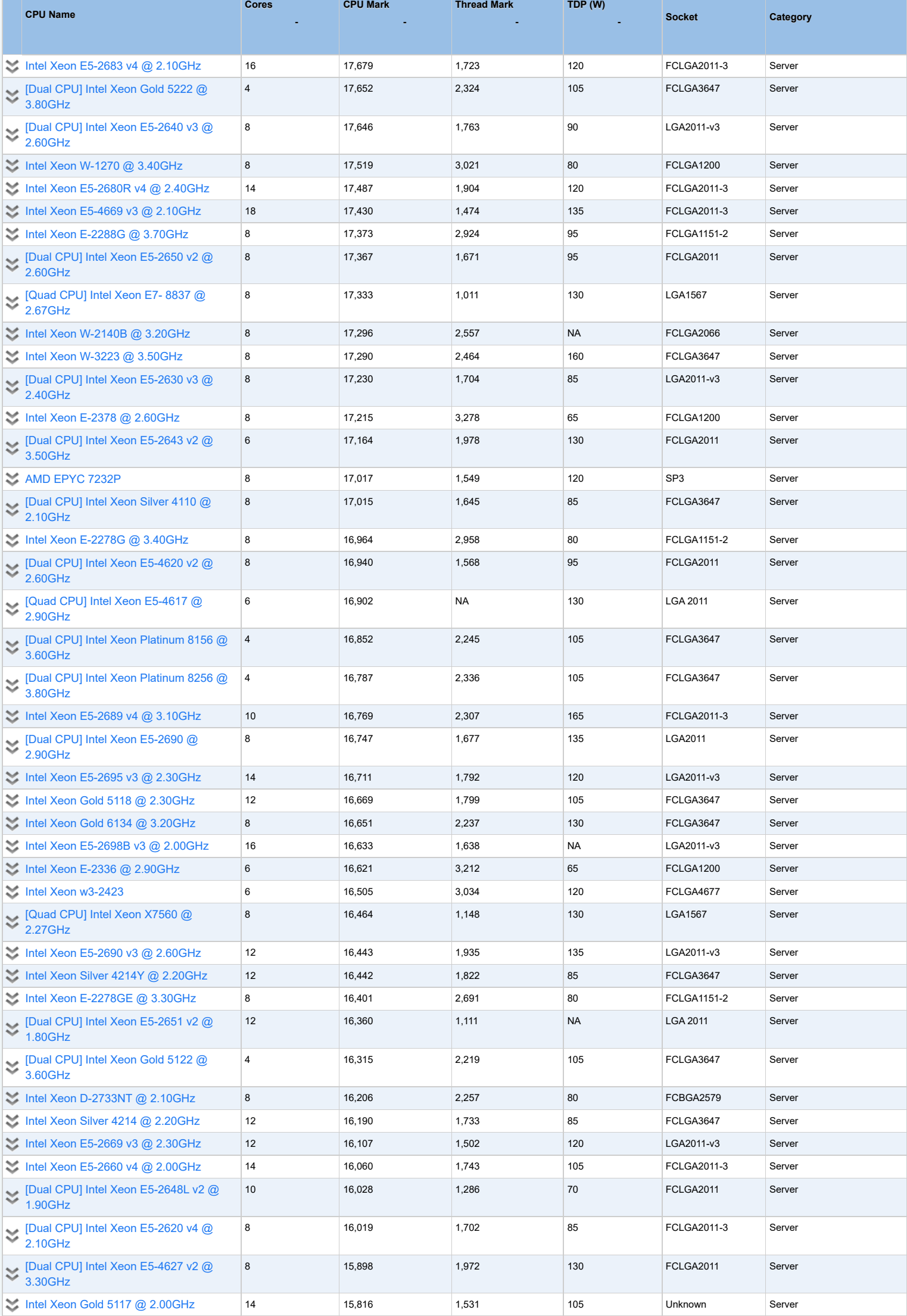

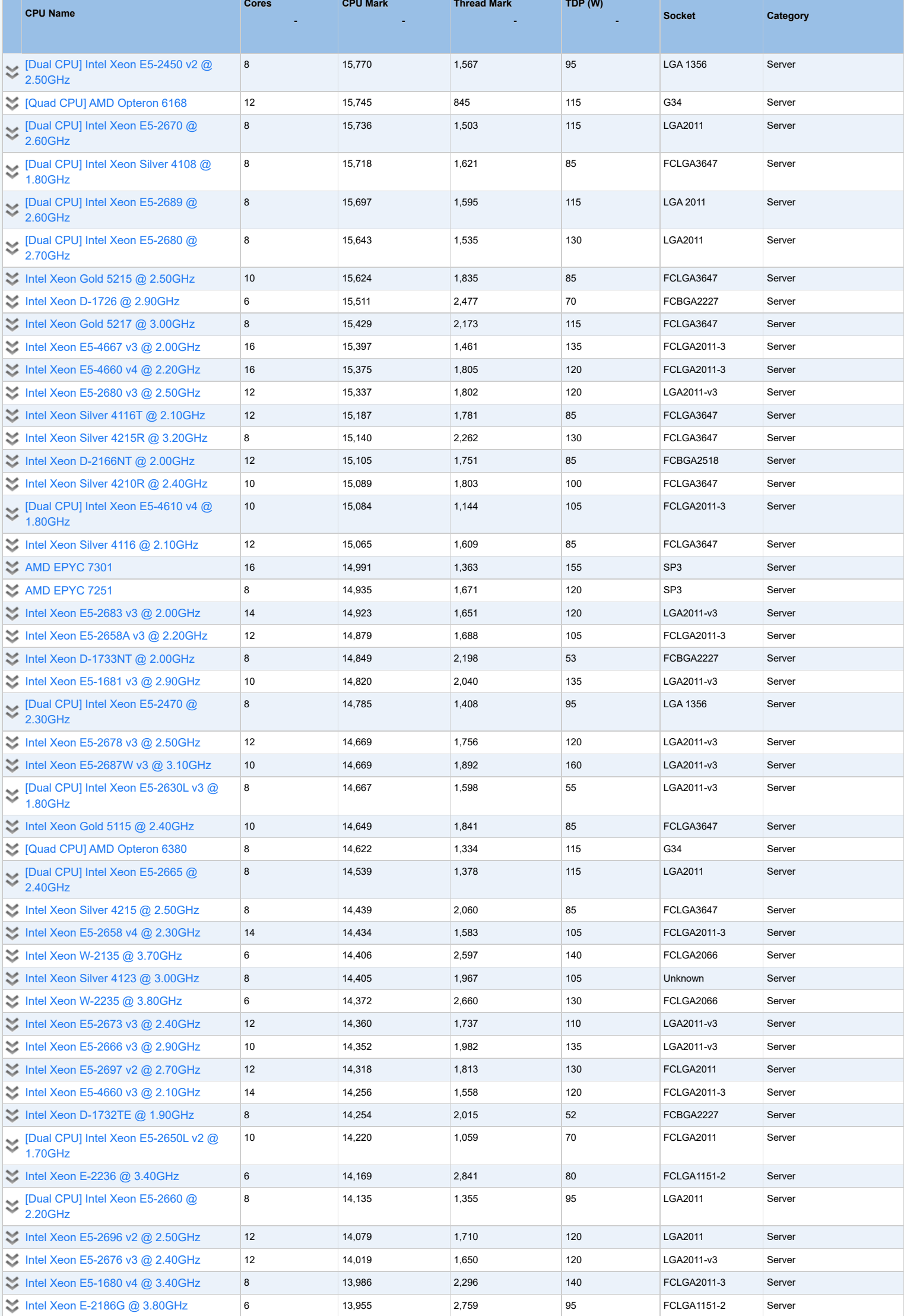

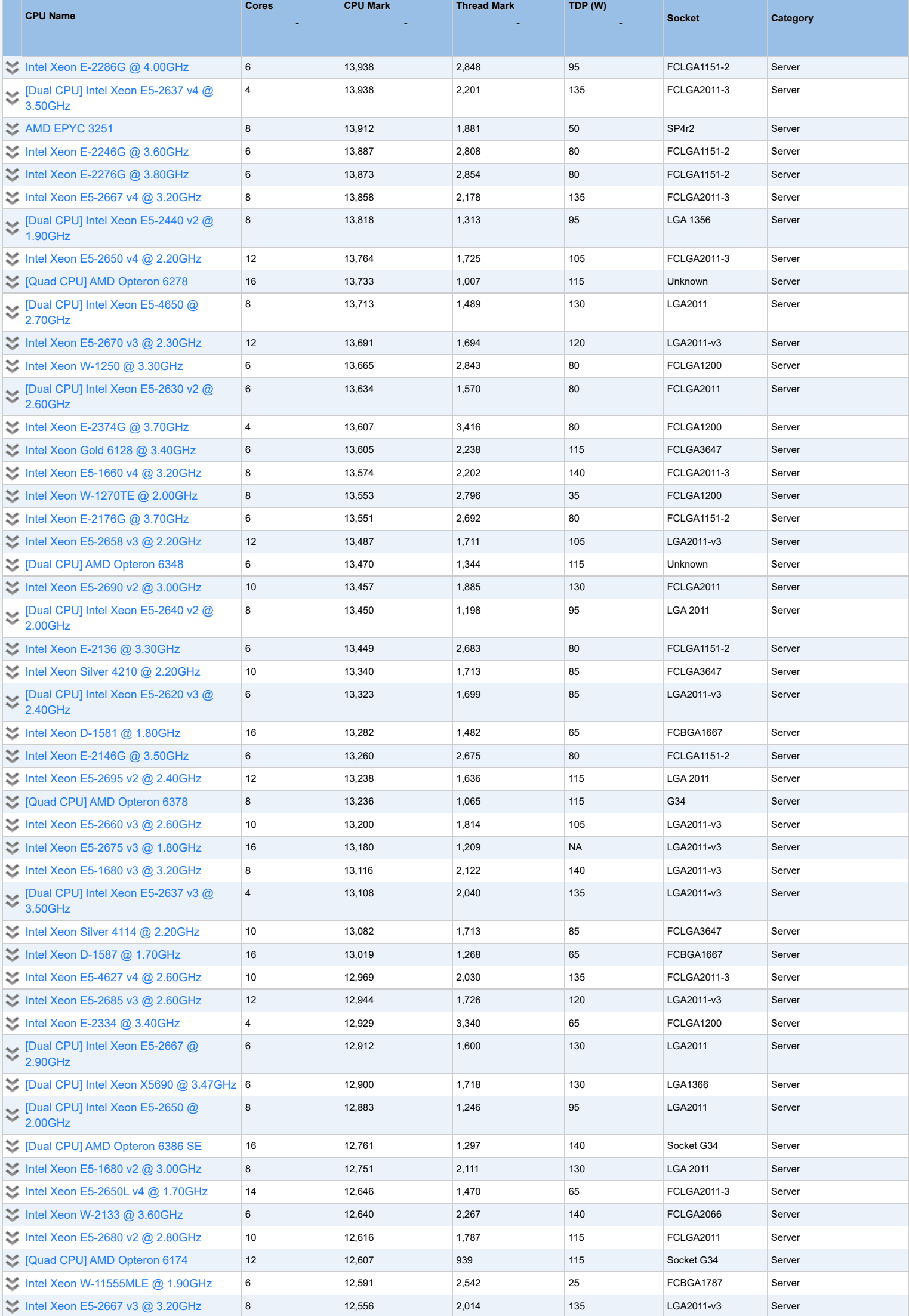

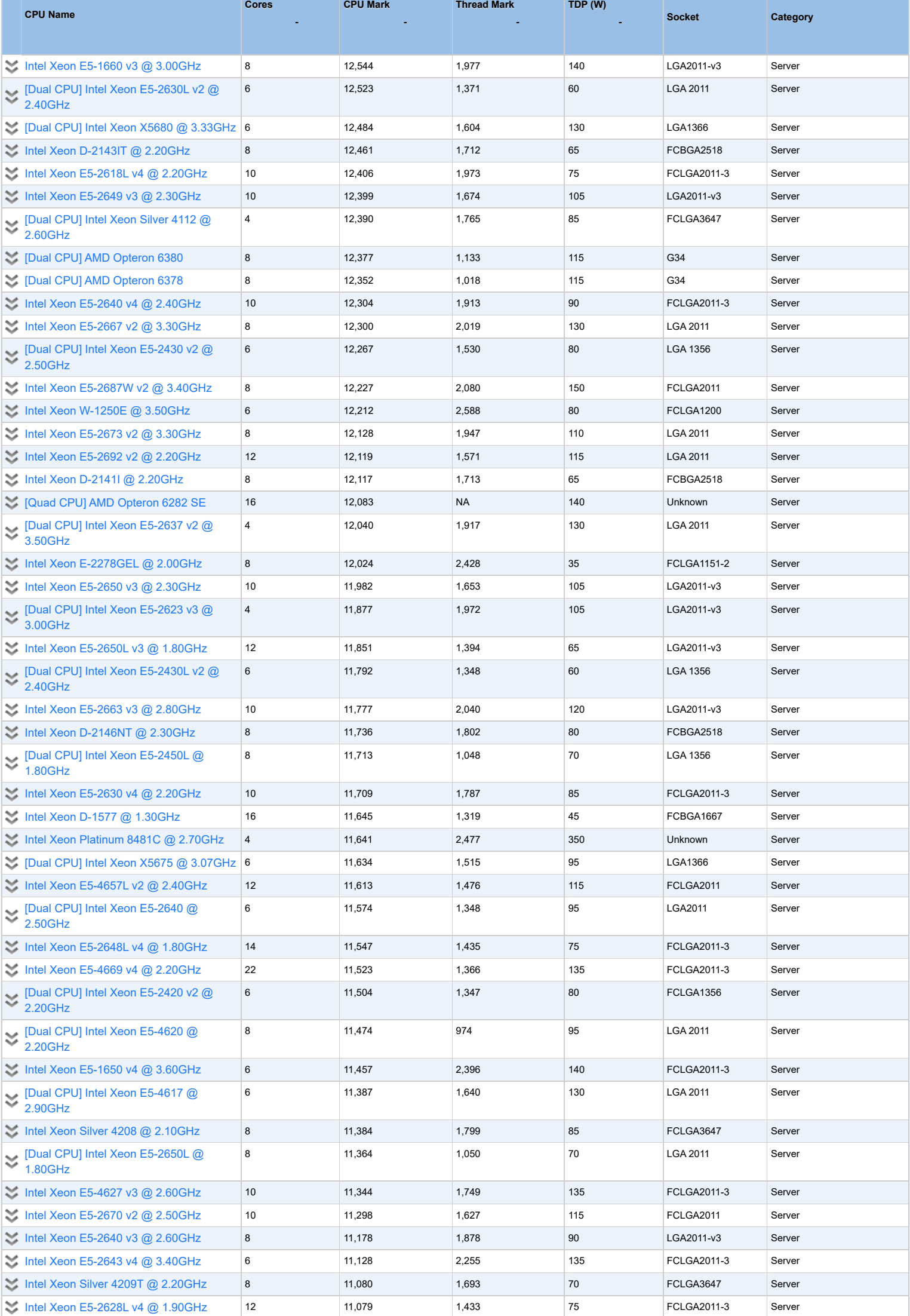

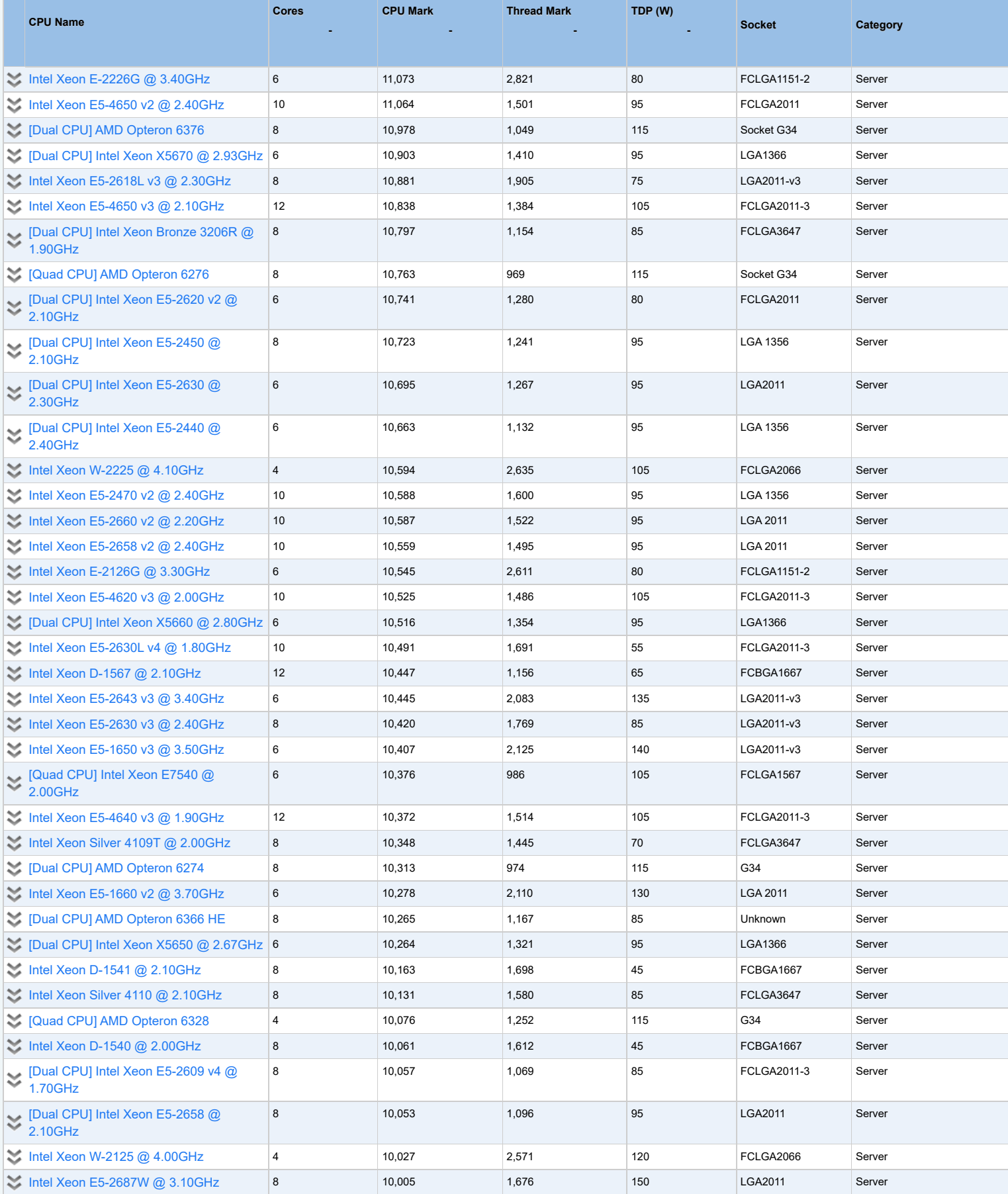